## Payment Posting Retrieve Cover Sheet from Billing Accounting & Deposit Report from Patients Manual Process Send Cover Sheet Send Deposit Correct Errors and Does it Balance? Copy goes to Patient Accounts Print Cover Sheet Export to Excel Print 2 copies Are there to Billing & Accounting Develop report Report to Patient End Balance or Errors? comments Accounts Accounts Yes Retrieve the Cash Billing Journal AASIS Print Deposit Report Enter Payment Essentia

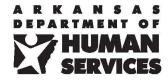

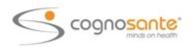